# **Data Visualization**

A product of human design

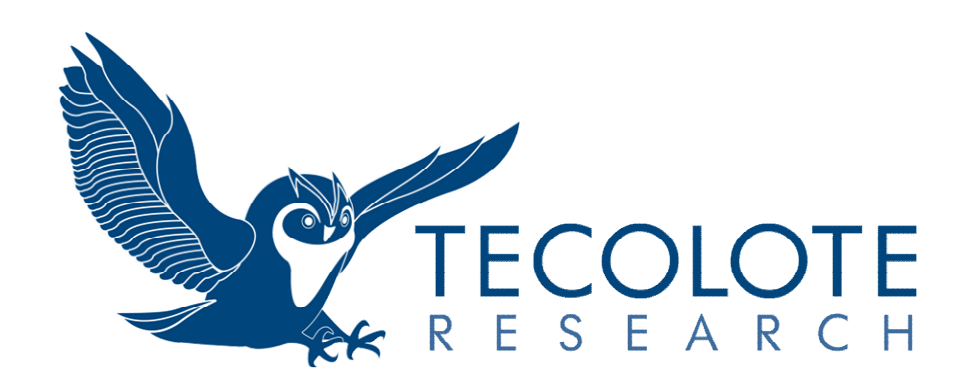

May 14-17, 2019 Prepared for ICEAA 2019

### **Introduction**

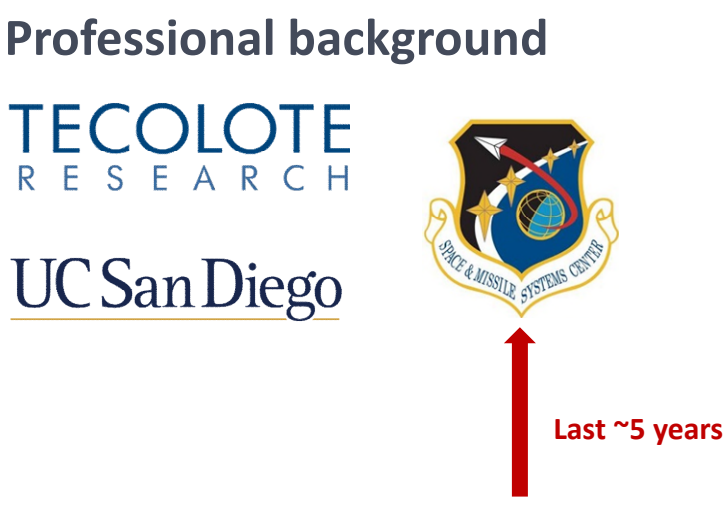

#### **My data viz background**

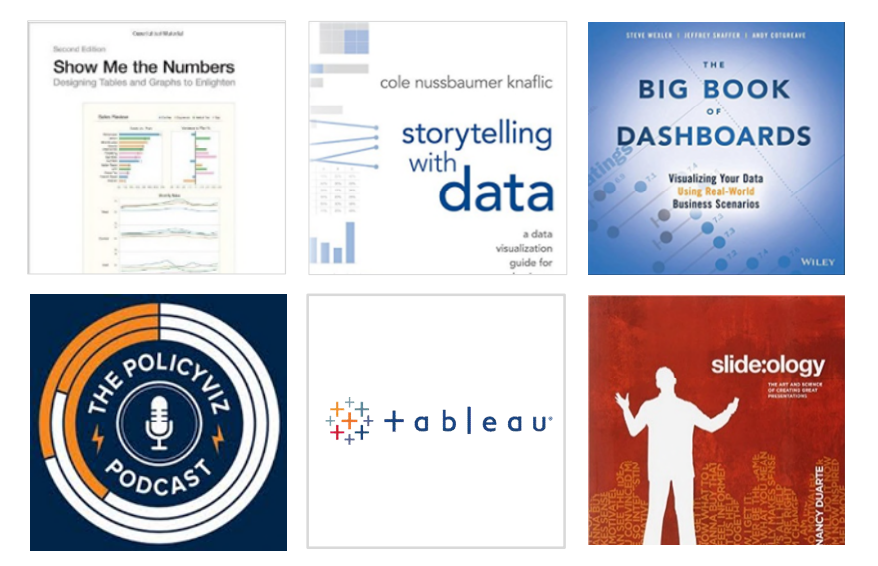

#### **Theme: a product of human design**

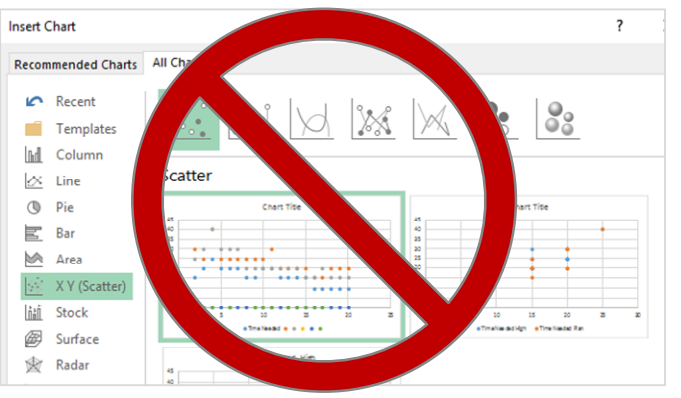

#### **Presentation objectives**

- Provide a **brief introduction** to data visualization.
- Provide the audience some **actionable guidance**.
- Convince you that **it matters**.

### **Definition**

Presentation of data in a

# **Graphical manner**

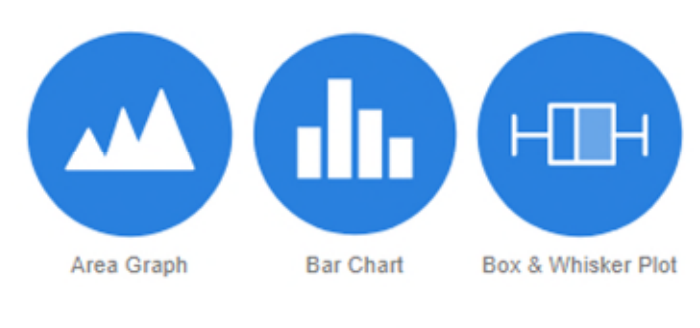

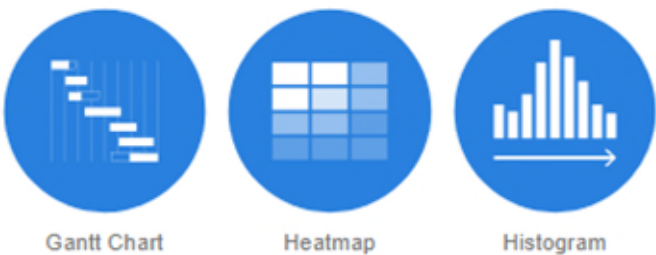

For the purpose of **Exploration Understanding Communication Focus of presentation**

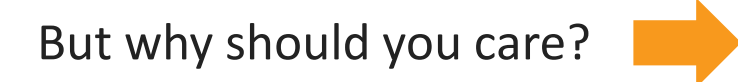

*Reference:<http://www.perceptualedge.com/blog/?p=1897>*

### **Why should you care?**

- It's relevant to your work.
- You are probably not very good at it.
- You've failed to convey... and convince a decision maker on a key issue.

#### **Uninformed… highly subjective… data viz creation process**

- 1. Grab all the data
- 2. Make a chart (optional)
- 3. Add everything that could be useful
- 4. Make it *better*
- 5. Put main message at the bottom (optional)

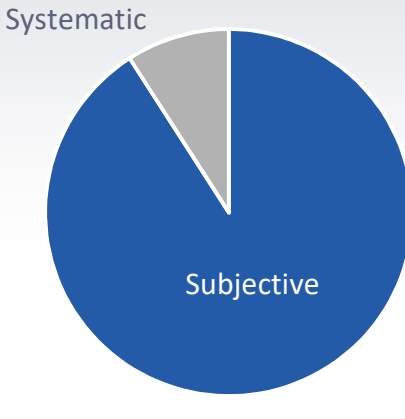

Breakdown of decision process

### **Overview**

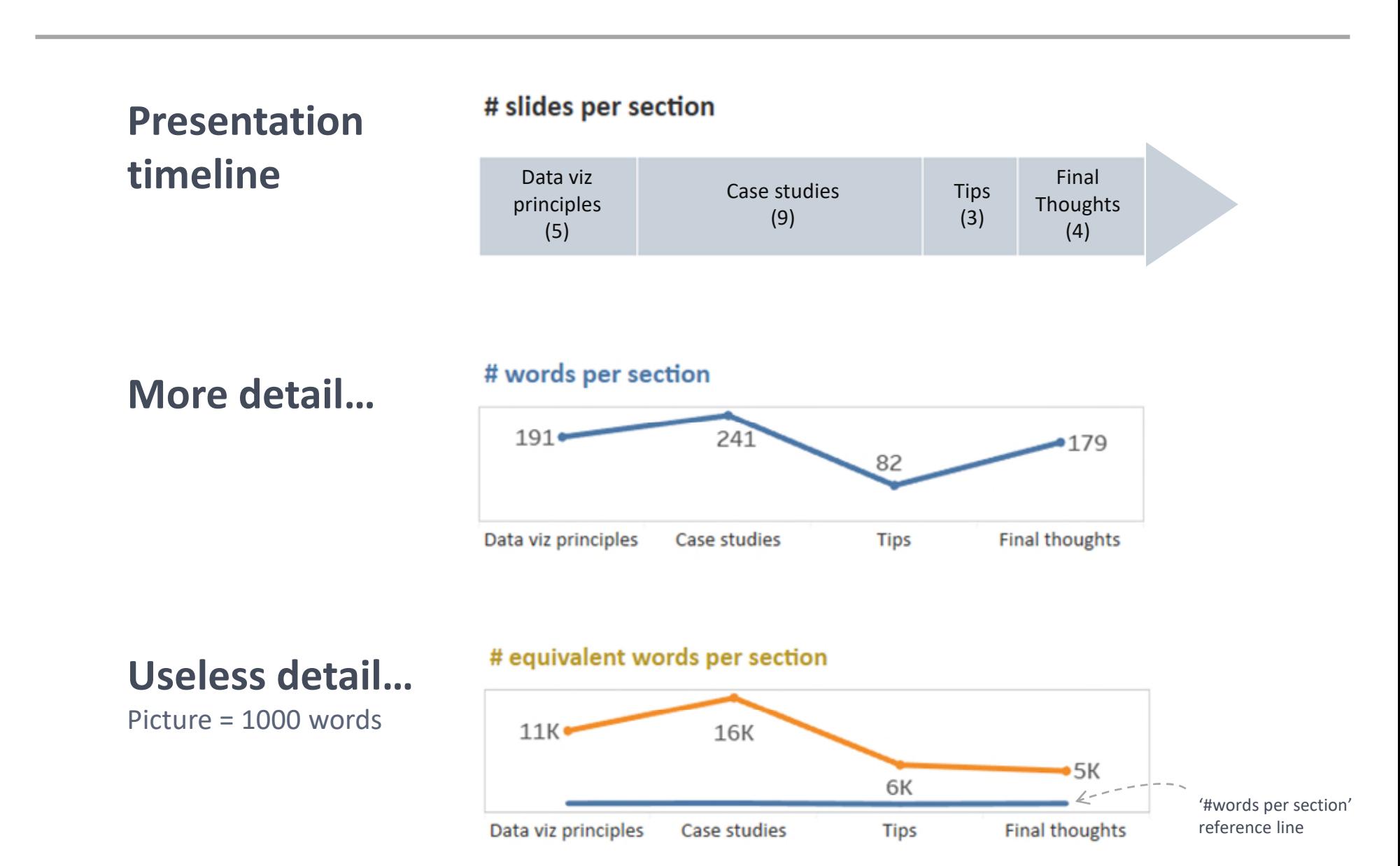

# **Data visualization principles**

*3 concepts to get you started*

### **Pre-attentive processing**

*Getting you to understand without thinking.*

#### **How many 5's are there?**

Attentive processing 987349790275647902894728624092406037070570279072 803208029007302501270237008374082078720272007083 247802602703793775709707377970667462097094702780 927979709723097230979592750927279798734972608027

Pre-attentive processing

987349790275647902894728624092406037070570279072 803208029007302501270237008374082078720272007083 247802602703793775709707377970667462097094702780 927979709723097230979592750927279798734972608027

A more comprehensive definition: [http://www.infovis-wiki.net/index.php/Preattentive\\_processing](http://www.infovis-wiki.net/index.php/Preattentive_processing)

# **Gestalt principles**

*Methods to differentiate your data points/series.*

- We visually and psychologically attempt to make **order out of chaos**.
- Gestalt principles describe **how our mind organizes individual visual elements into groups**, to make sense of the entire visual.
- When designing a visual, these principles can be **used to highlight patterns that are important to us, and downplay other patterns**.

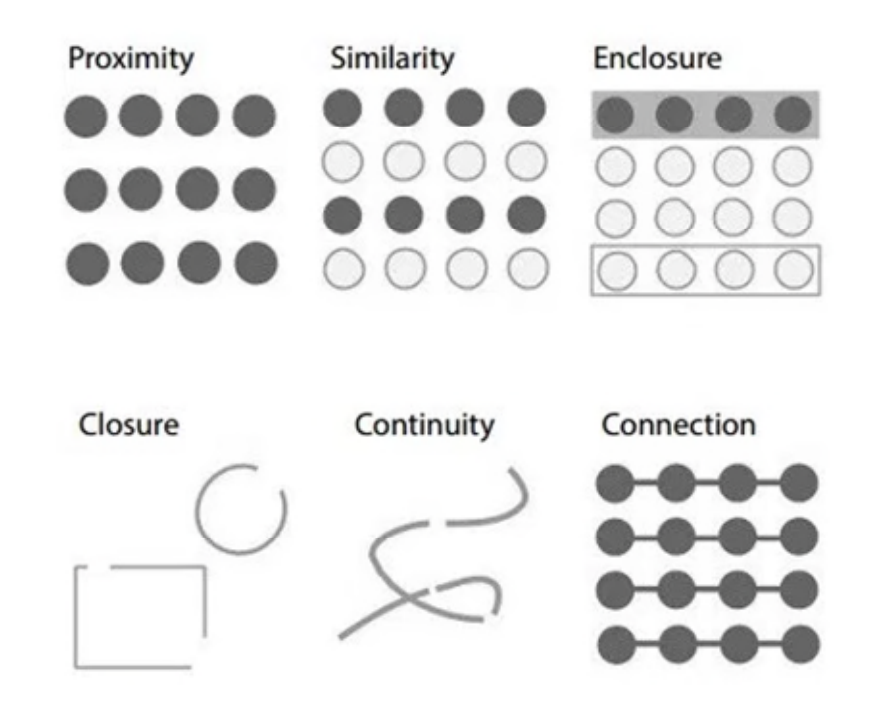

#### **References**

- <http://www.fusioncharts.com/blog/2014/03/how-to-use-the-gestalt-principles-for-visual-storytelling-podv/>
- <https://www.smashingmagazine.com/2014/03/design-principles-visual-perception-and-the-principles-of-gestalt/>
- <https://emeeks.github.io/gestaltdataviz/section1.html>
- <https://excelcharts.com/data-visualization-excel-users/gestalt-laws>
- [http://facweb.cs.depaul.edu/sgrais/gestalt\\_principles.htm](http://facweb.cs.depaul.edu/sgrais/gestalt_principles.htm)

# **Gestalt principles: varying degrees of strength**

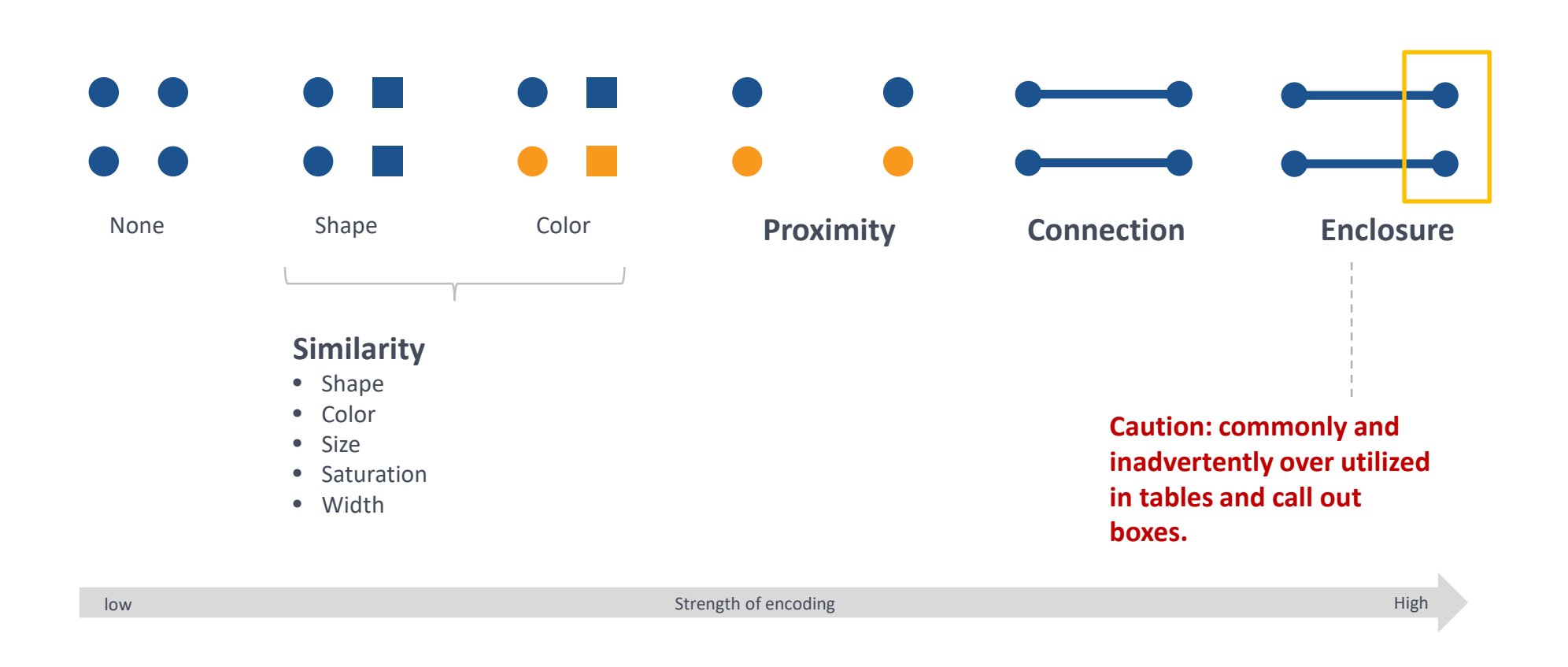

#### **Key points**

- The various methods to encode data have different strengths.
- When we over-encode… we create complexity… which leads to slower understanding.

### **Data ink ratio**

#### *Getting rid of chart junk*

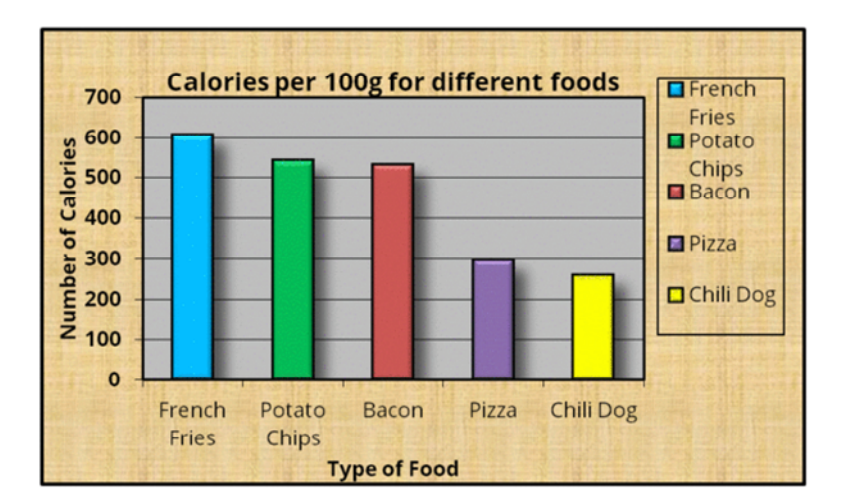

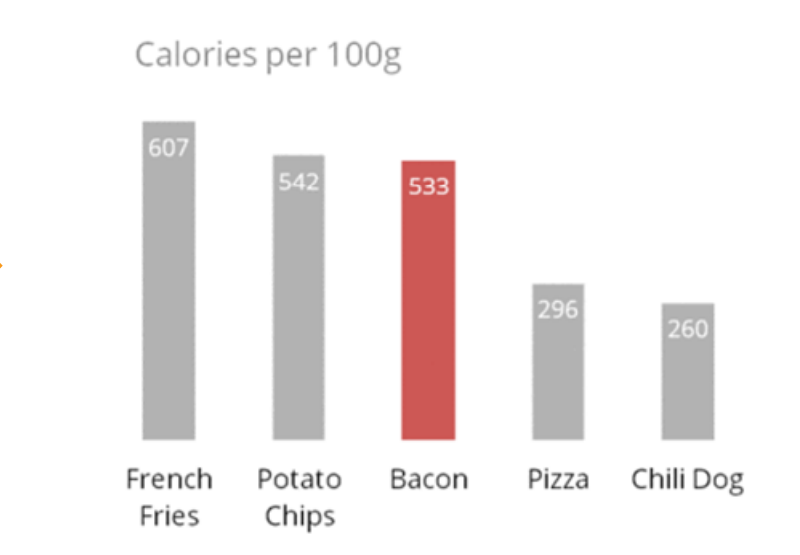

#### **Key points**

- Reducing cognitive overload
- Not about being minimal for the sake of being minimal

Data in $k =$ Ink used to describe data Ink used to describe

everything else

[Chart reference: http://www.darkhorseanalytics.com/blog/data-looks-better-naked](http://www.darkhorseanalytics.com/blog/data-looks-better-naked) Add'l [info: http://www.infovis-wiki.net/index.php/Data-Ink\\_Ratio](http://www.infovis-wiki.net/index.php/Data-Ink_Ratio)

### **Case Studies**

**Disclaimer: original case studies performed on actual data. Examples have been sanitized for ICEAA.**

### **Case Study #1 Analysis of Alternatives**

**Scenario:** 2 cost estimates performed on different combination of satellites. **Lesson learned:** Break down complex charts into more simple parts.

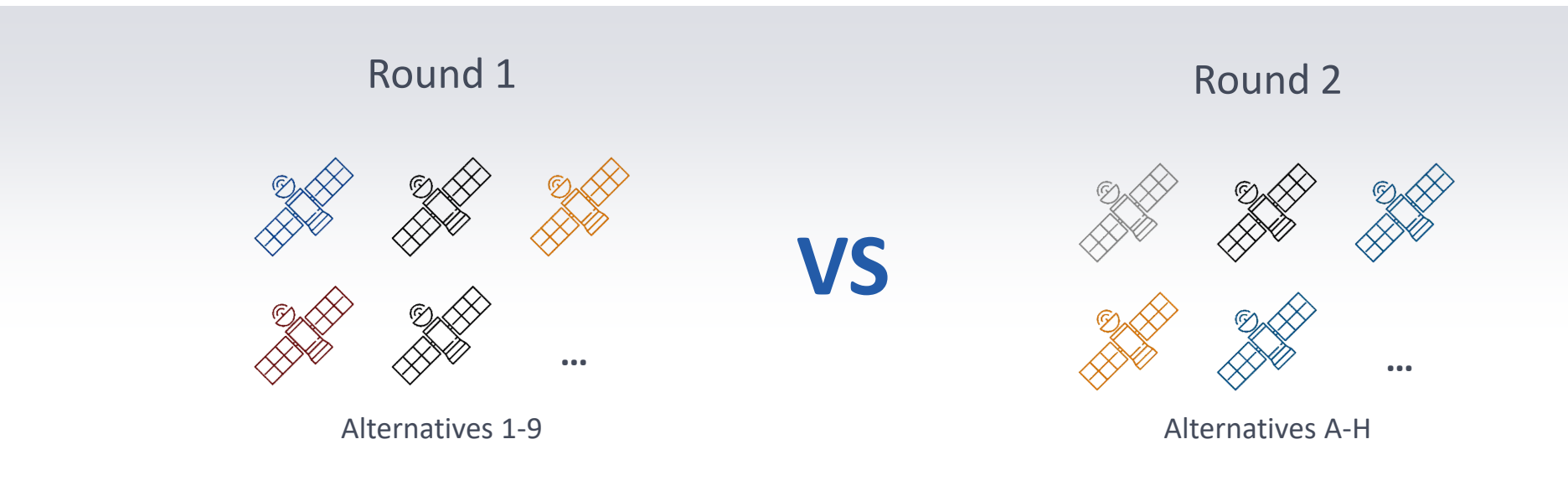

### **Alternative Re-constructing**

#### *Case Study #1: original*

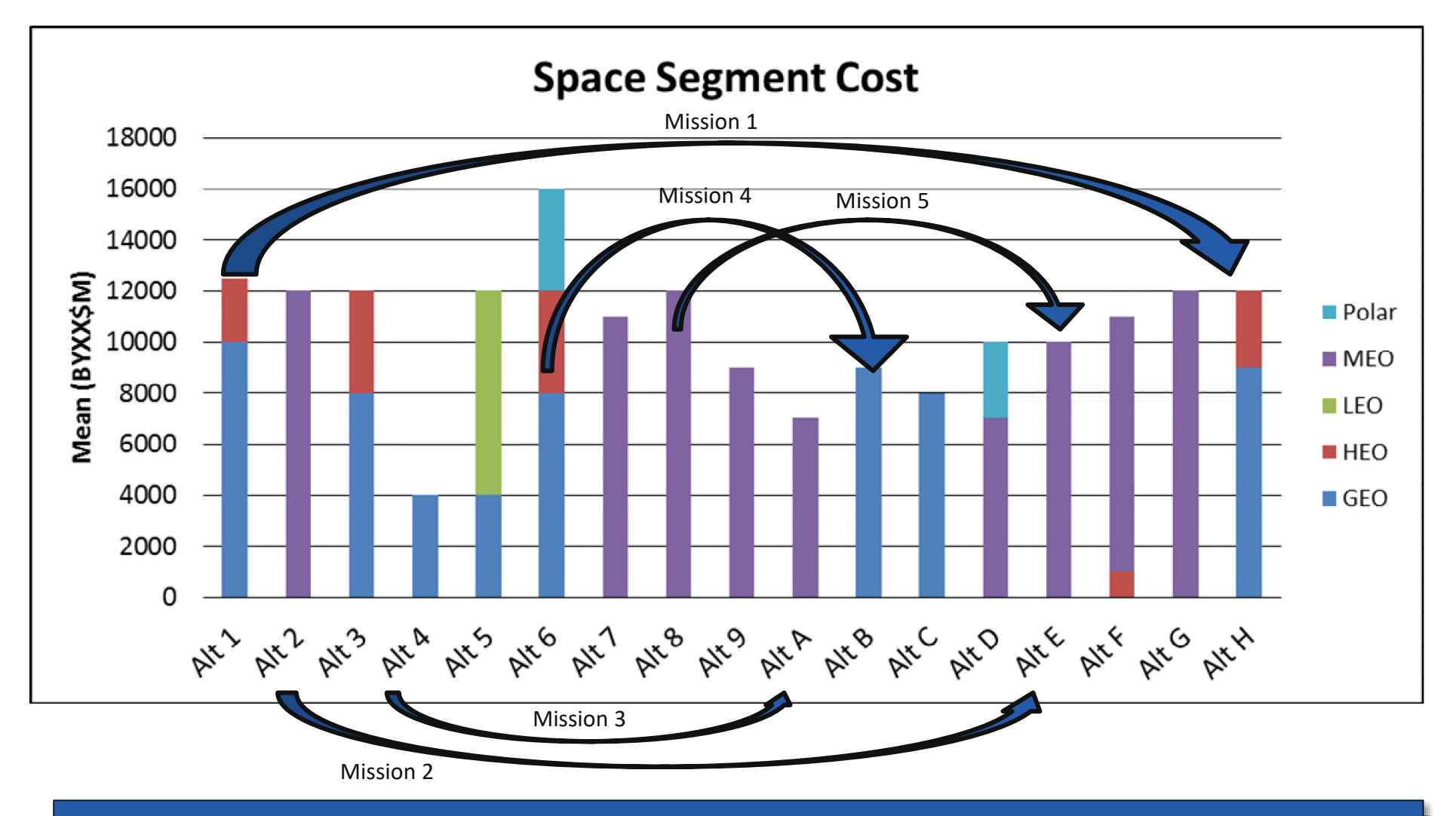

#### **Alts A-H built from lessons learned in first phase of analysis**

#### **Phase 2** (Alt A-H) **built from lessons learned in Phase 1** (Alt 1-9) **of analysis** *Case Study #1: revised*

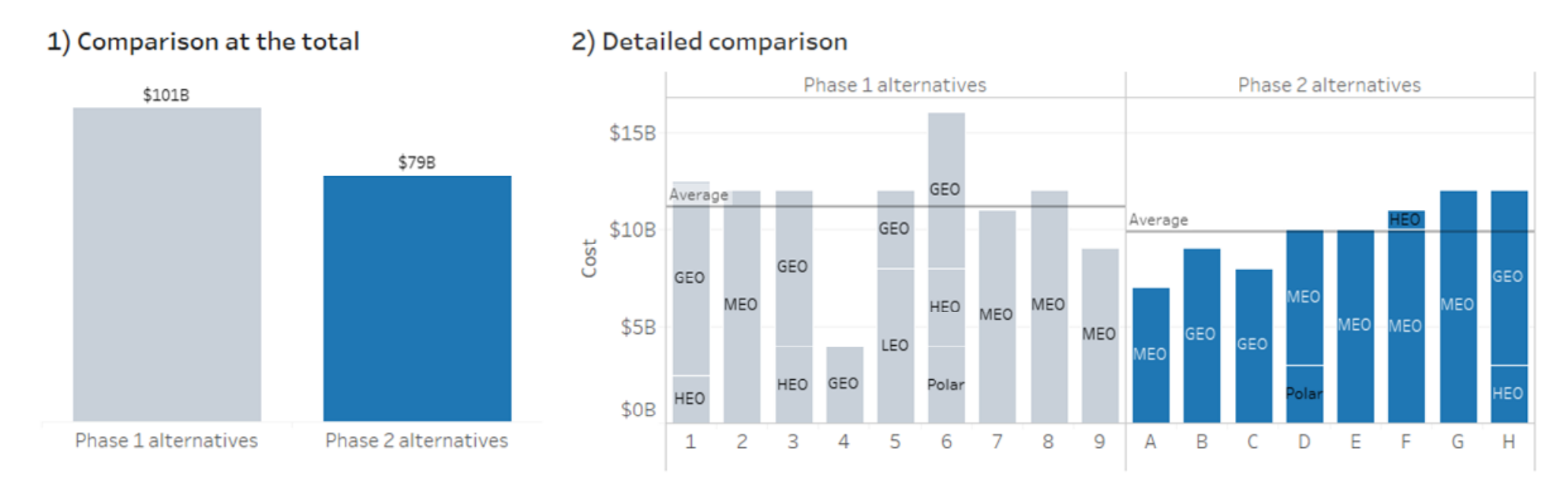

#### 3) Re-configured missions

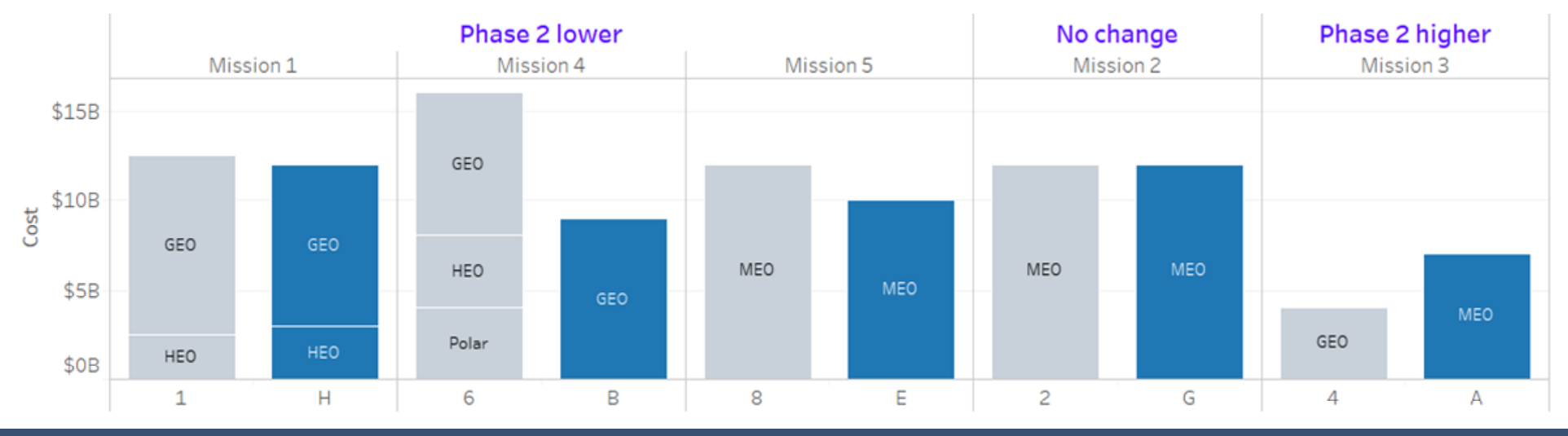

**TECOLOTE RESEARCH** 

# **Case Study #2 Bottom Line Up Front**

**Scenario:** Presentations to upper management commonly start with a summarized key point slide (a.k.a. the BLUF)

**Lesson learned:** Visualizing your numbers can have a bigger impact than inserting them in text.

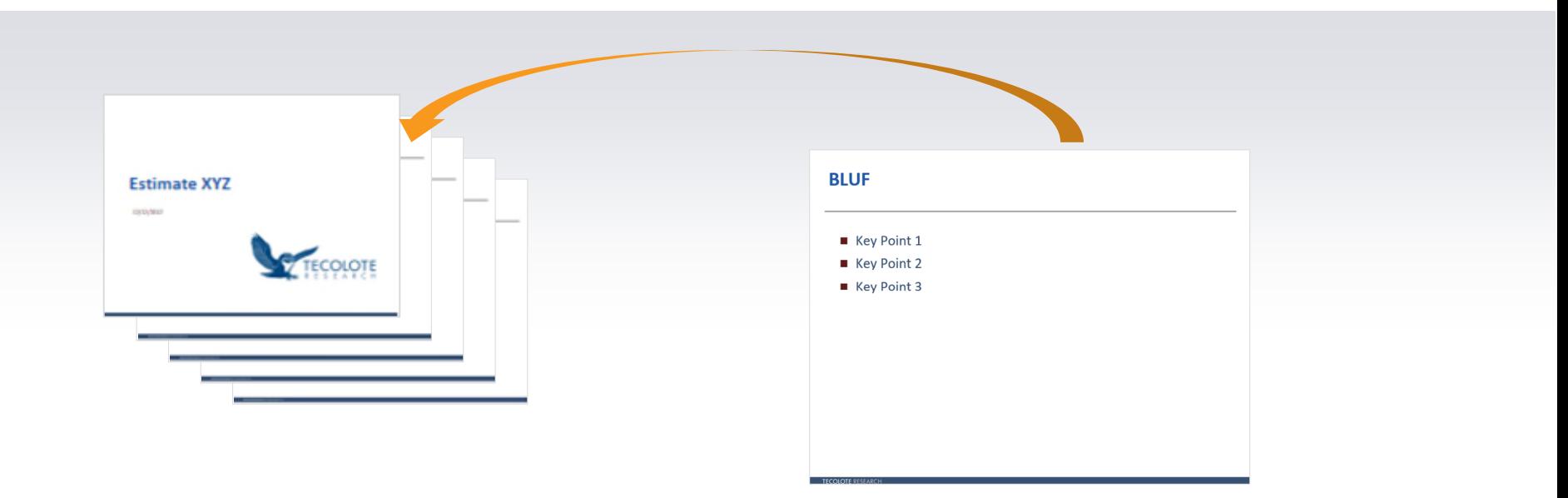

# **Bottom Line Up Front (BLUF)**

*Case Study #2: Original*

- Single Greatest Estimate (SGE) Total by Appropriation: \$5,600M
- Current Draft SGE (w/Fact of Life) changes: \$5,600M (-\$300M)
- Background

#### Fact of Life Changes

- +\$10M: Design changes
- +\$30M: Change Fee
- +\$20M: Other costs
- -\$170M: Change in scope
- -\$190M: Wraps

#### Recommended Actions

• 2-Letter leadership Draft SGE approval

# **Bottom Line Up Front (BLUF)**

*Case Study #2: Revised*

#### **Key points**

- Meeting objective: to obtain 2-Letter Draft estimate approval.
- Estimate is \$300M less than prior year.

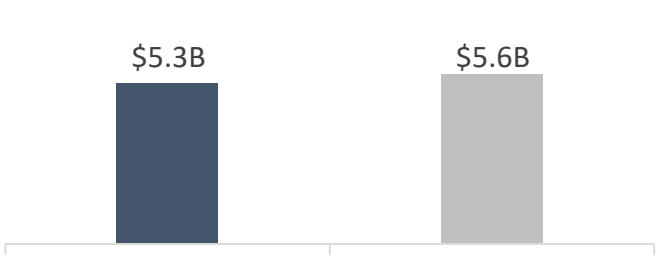

**Current vs Prior Estimate**

Current Estimate Prior Estimate

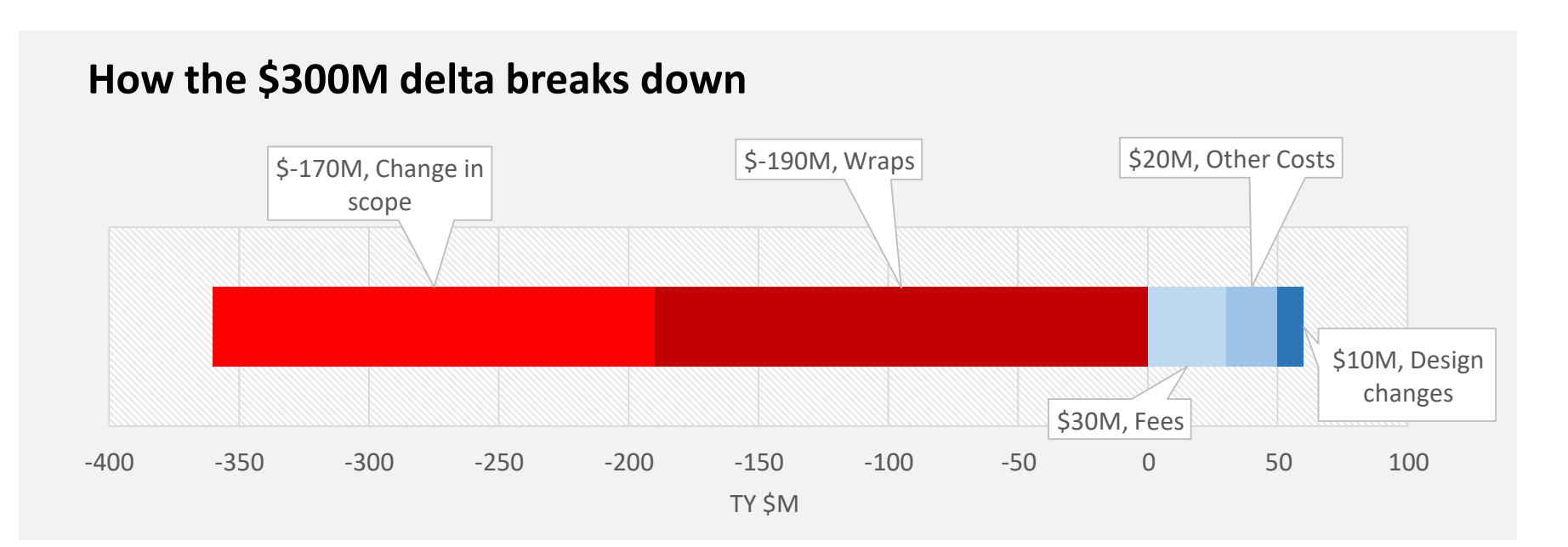

### **Case Study #3 Cost estimates**

**Scenario:** Showing the results of your estimate to leadership.

**Lesson learned:** Experiment!

#### **Typical visualizations shown during estimate reviews** *Case study #3: original*

#### **Table of results**

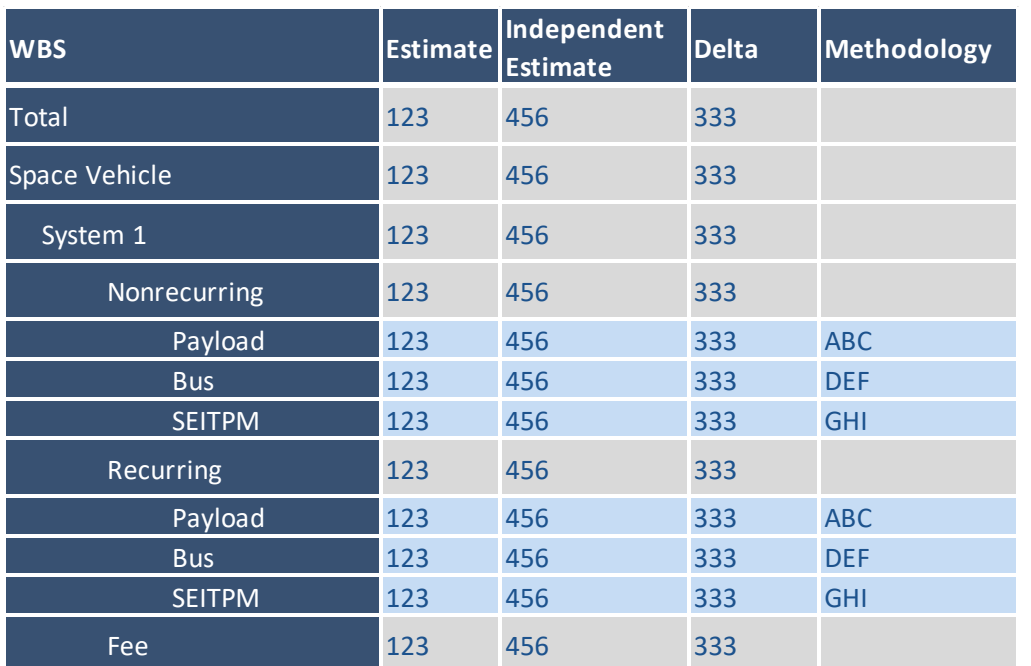

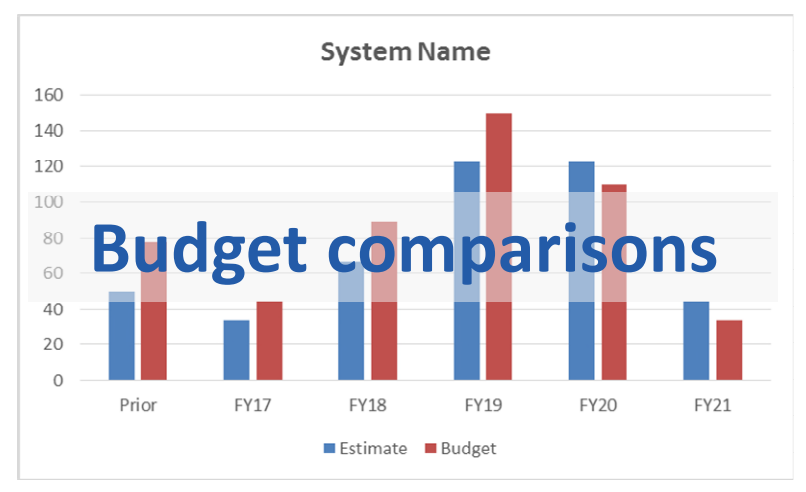

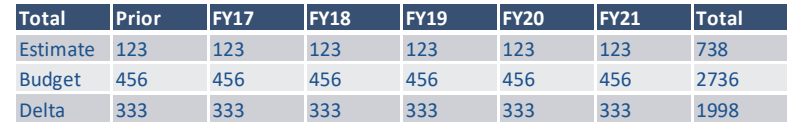

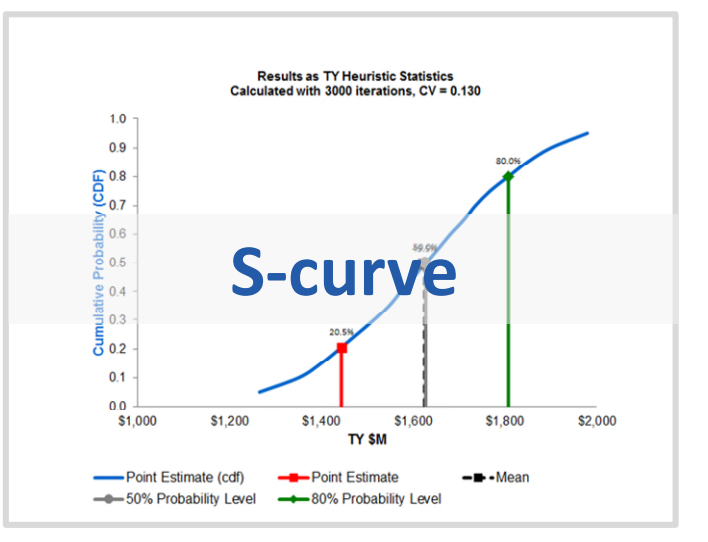

### **Estimate Dashboard**

#### *Case study #3: Revised*

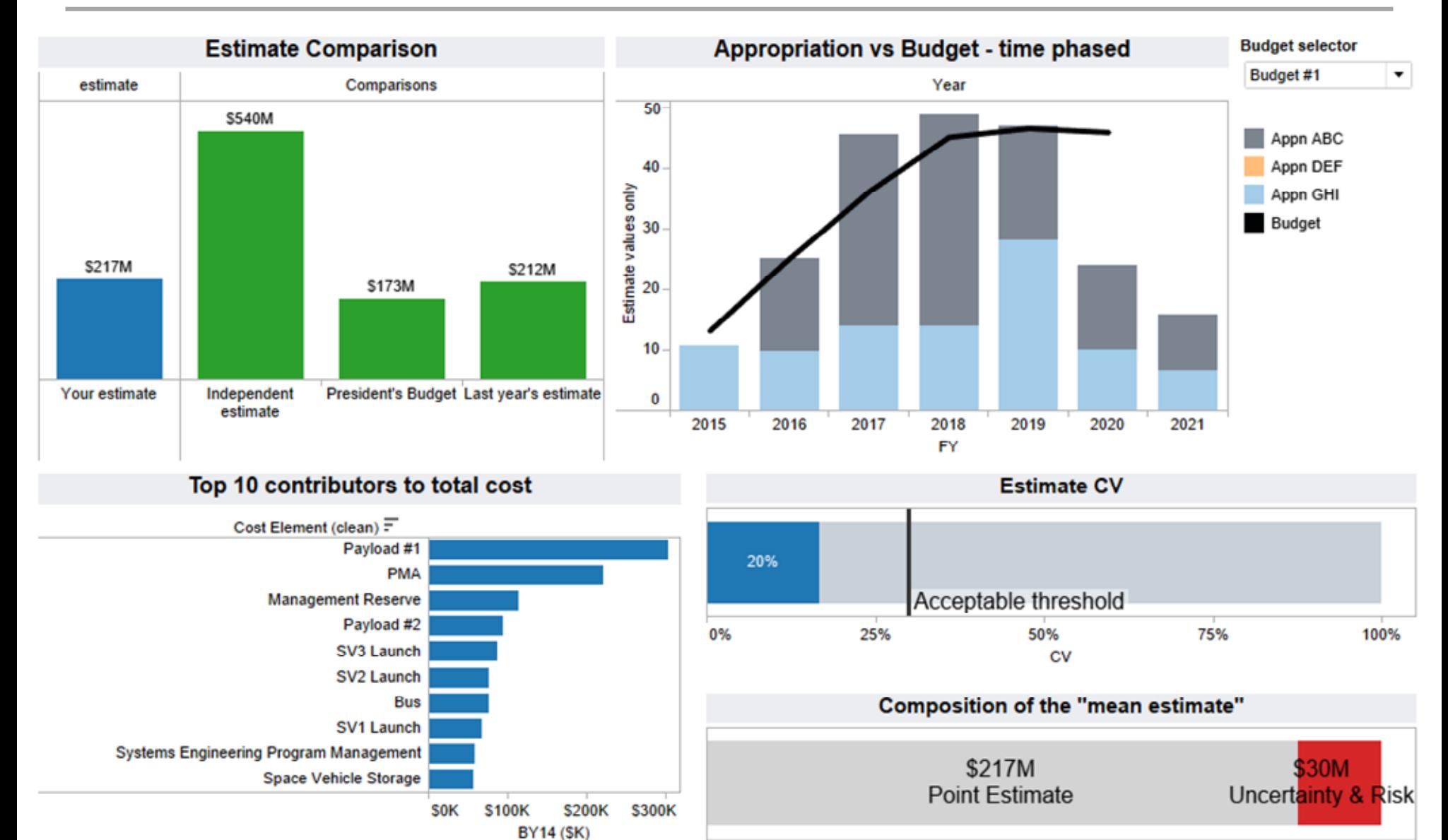

### **Data visualization tips**

### **Practical tips**

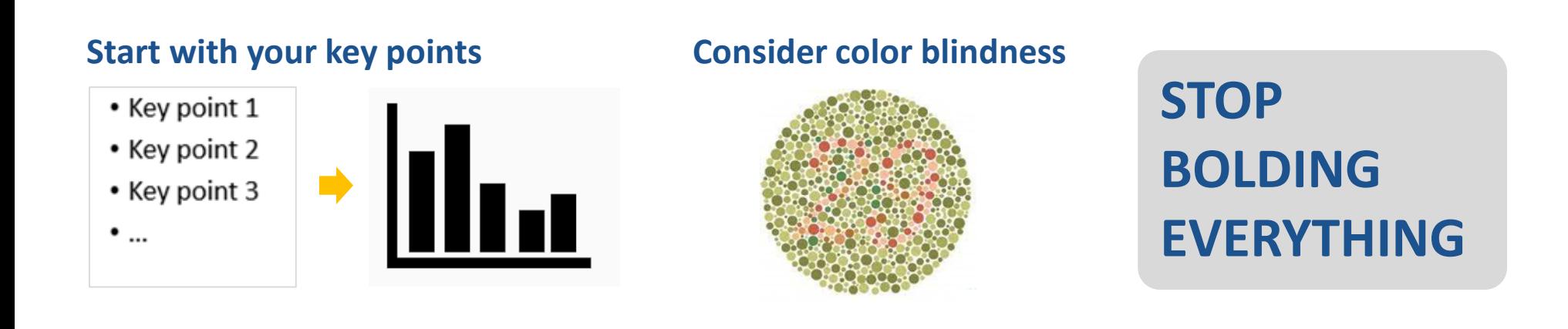

#### **Limit the number of colors**

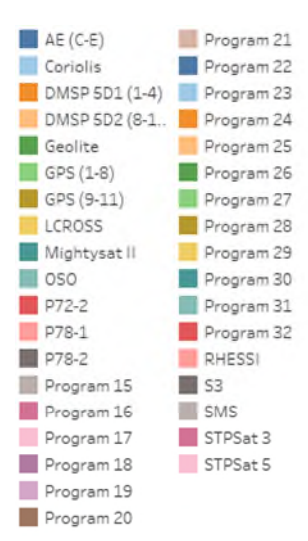

#### **Label your data directly if possible Special effects aren't cool**

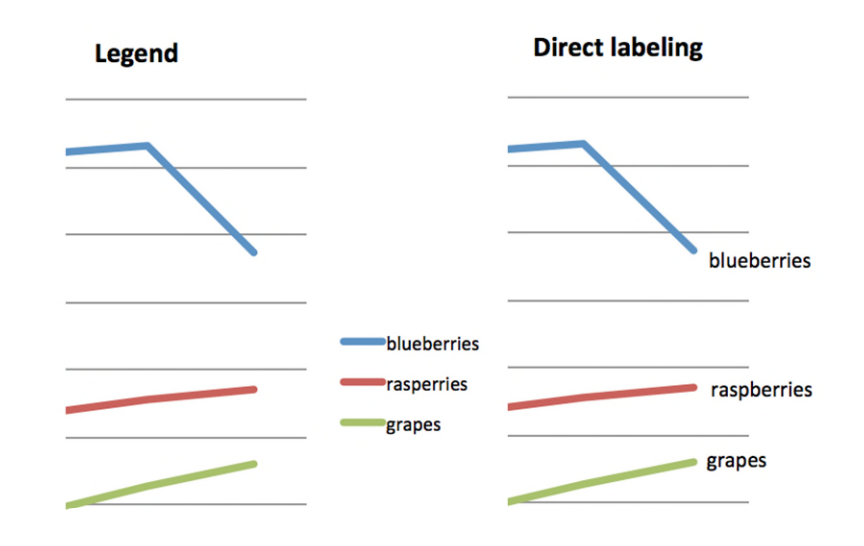

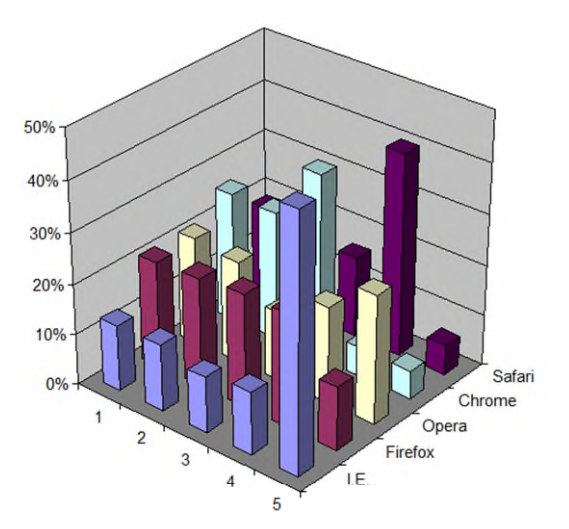

### **Practical tips (continued)**

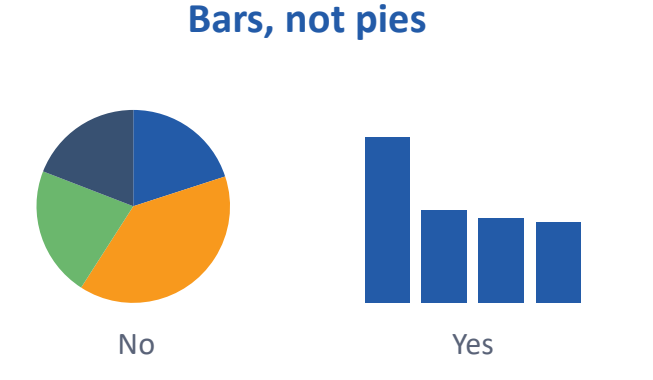

#### **Vertical or horizontal?**

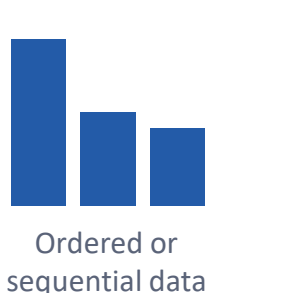

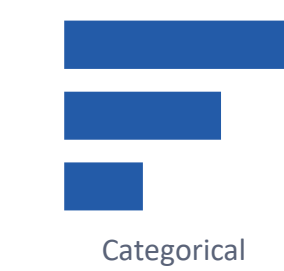

#### **Use light grey for reference lines**

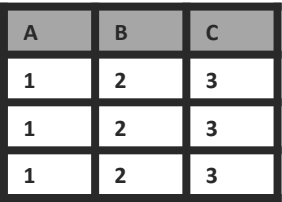

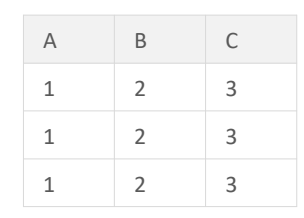

No Yes

**Right align numbers in tables. Make sure decimal places are identical. Always add commas to large numbers.**

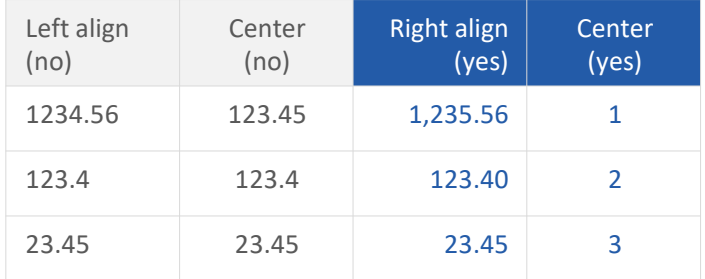

### **Final thoughts**

### **Perspective on data viz software**

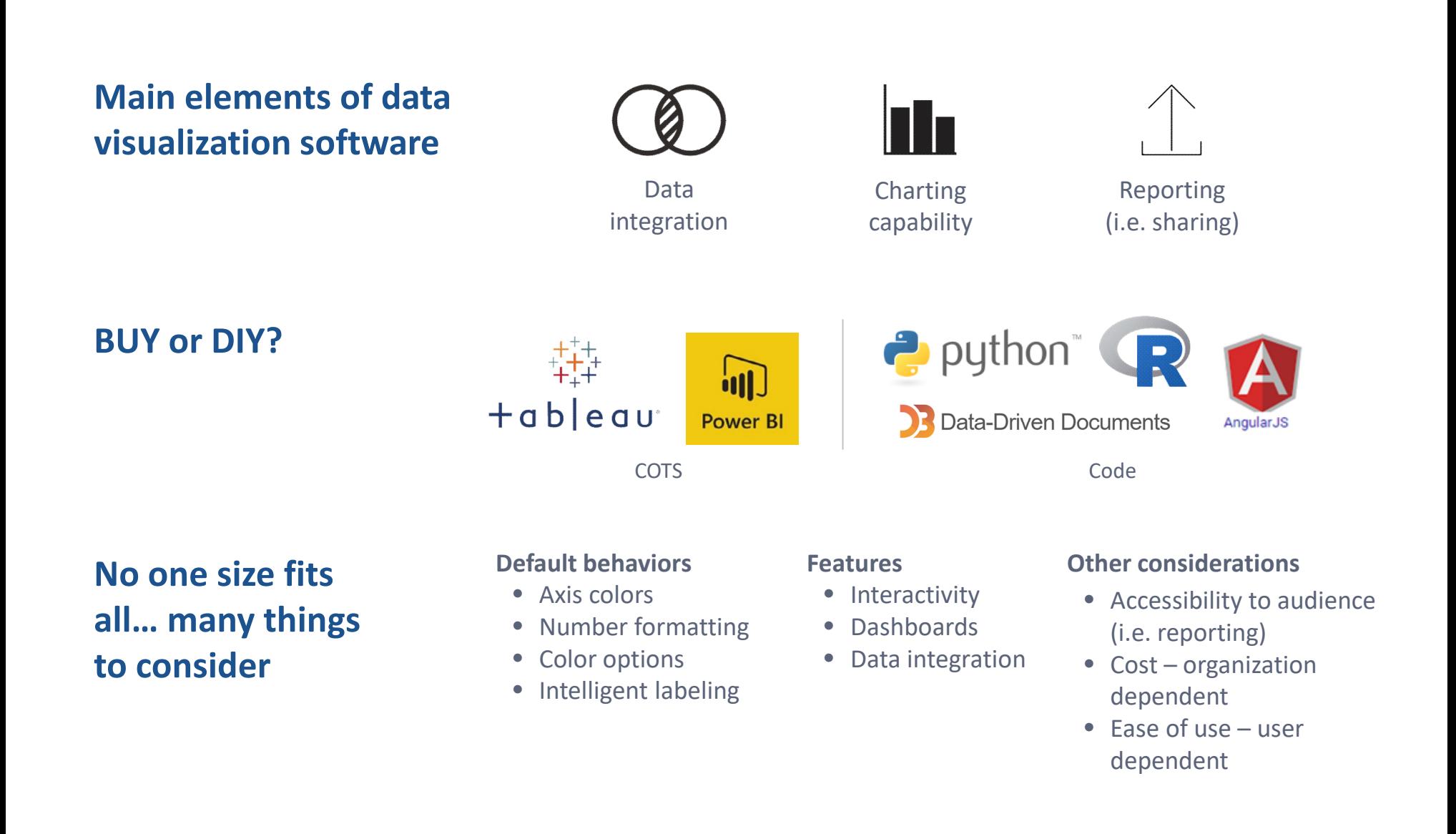

### **Conclusions**

- I hope you realize DV can be an effective skillset in your work.
- Start to pay attention to DV… yours and others.
- I have resources to get started (see next slide).
- Reach out if you have questions or want a second opinion.

#### **Resources**

#### **Books**

- 'Show me the numbers' book (data visualization bible)
- 'Story telling with data' book (learn to tell data stories)
- 'Information dashboard design' book (learn to design dashboards)
- 'The truthful art' book (data viz and communication)
- Leveraging data visualization techniques for Tecolote deliverables (IR&D)

#### **Media**

- <http://www.visualisingdata.com/> (monthly digest of best data viz)
- <http://www.storytellingwithdata.com/> (before/after examples)
- <http://annkemery.com/> (before/after examples)
- [https://policyviz.com/](https://www.reddit.com/r/dataisbeautiful/) (various topics)
- <http://www.informationisbeautiful.net/> (examples of amazing design)
- <https://excelcharts.com/> (various topics)
- <http://flowingdata.com/> (various topics)
- <https://eagereyes.org/> (various topics)

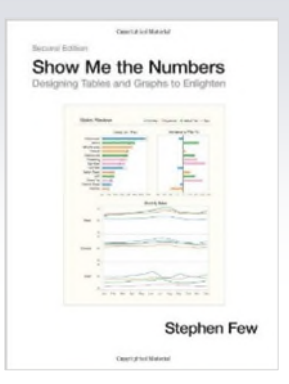

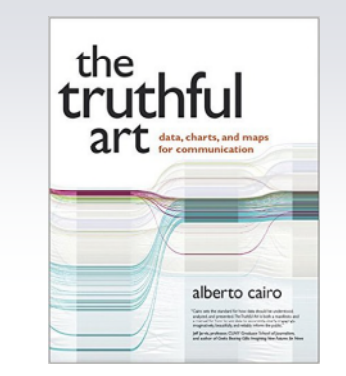

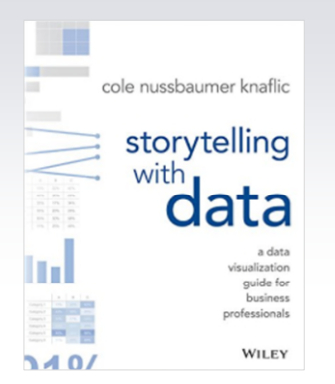

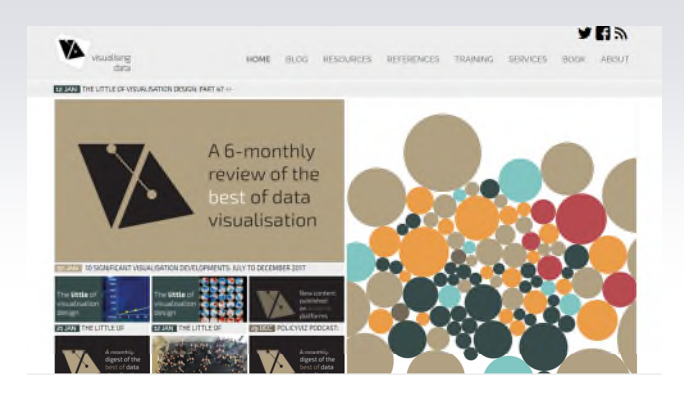